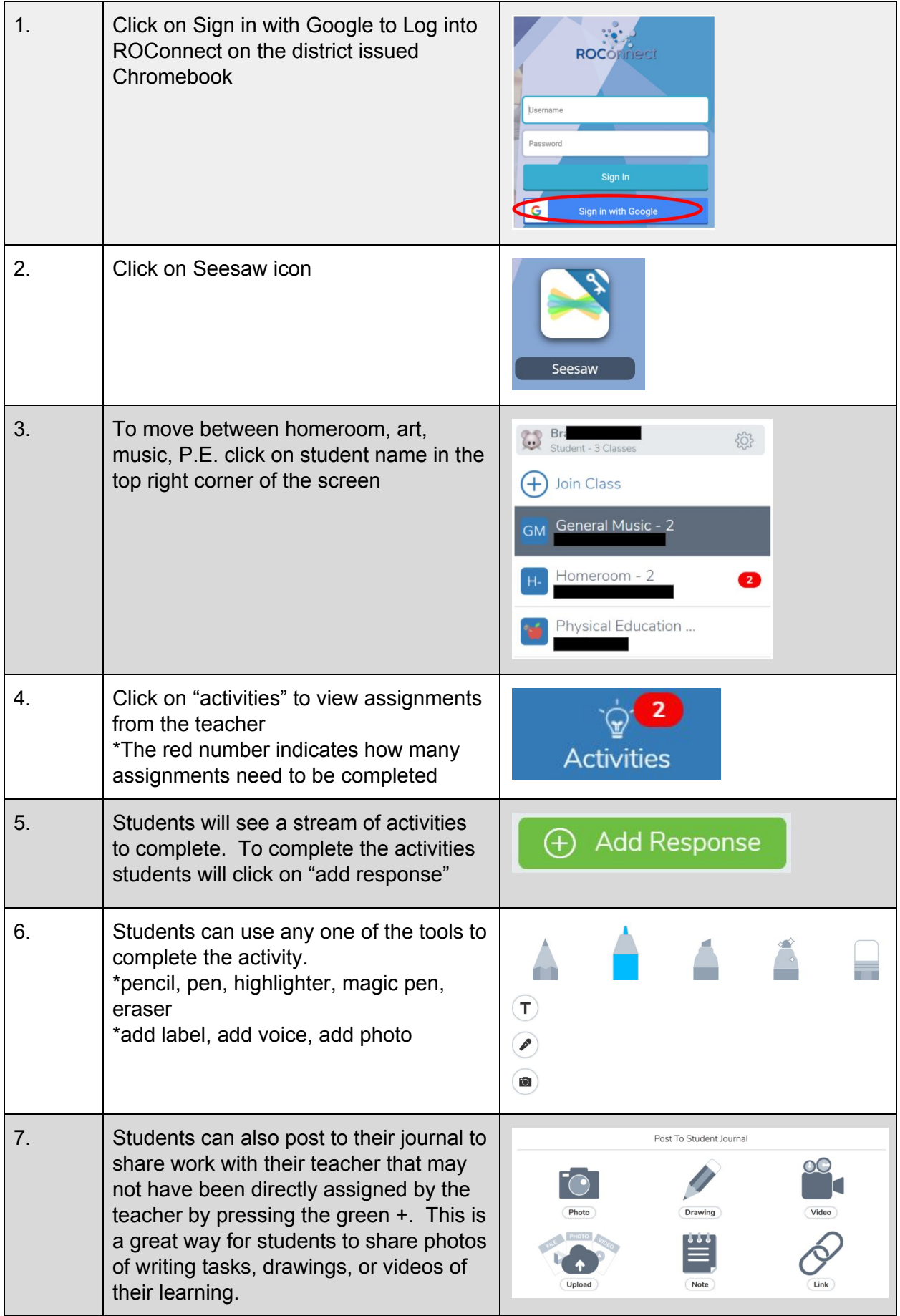

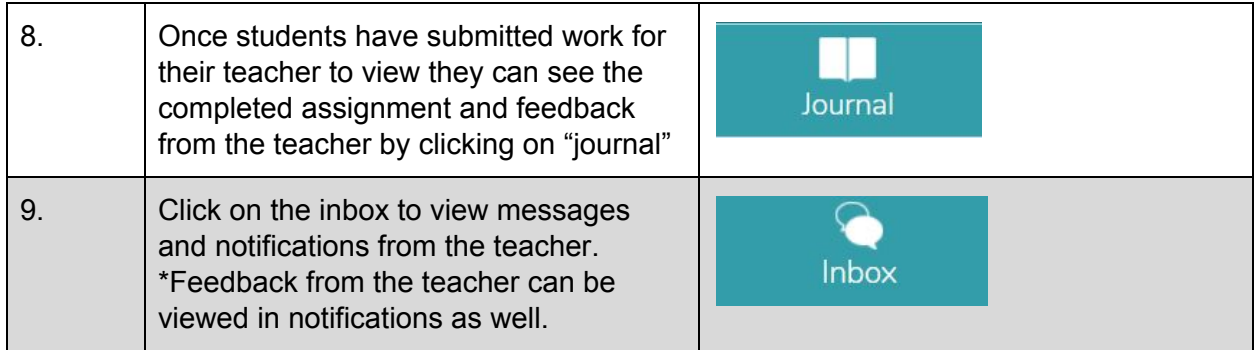

Logging into Seesaw from a Tablet/Phone

## 1. Request a home learning code from the homeroom teacher

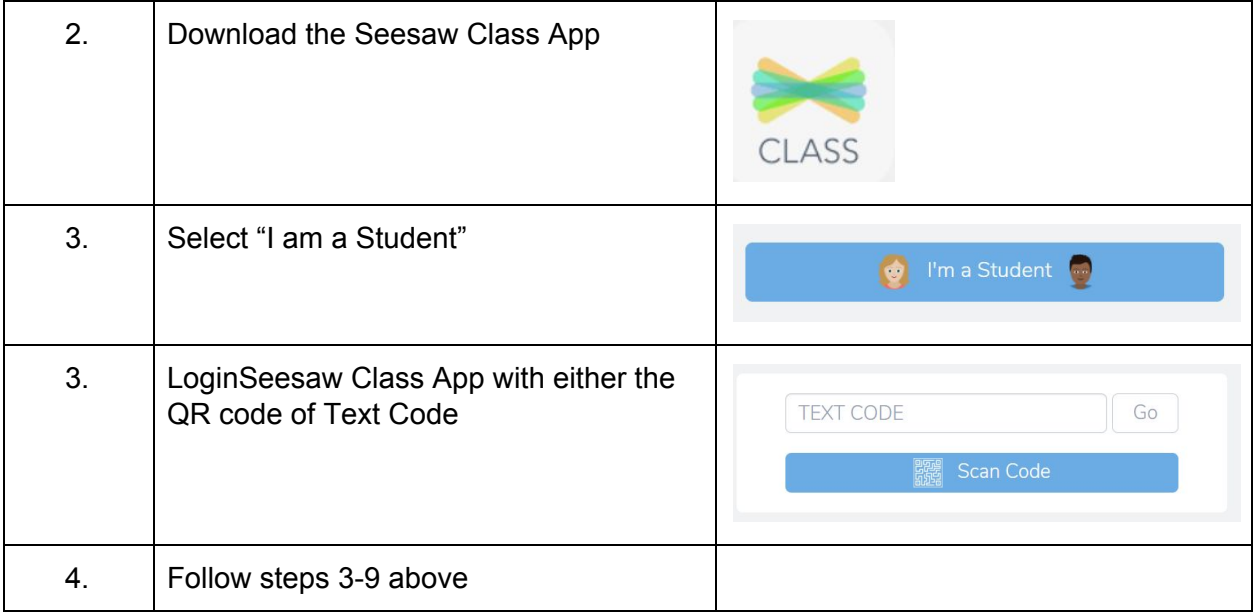